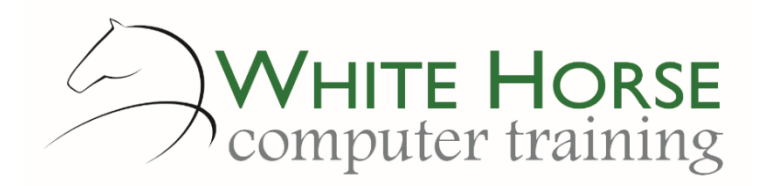

# Access Intermediate

*2007 – 2010 – 2013 - 2016*

#### **Who is this for?**

*You'll probably be using Access regularly and can happily create a table and enter data, create a query to select data, and create a form or report with the Wizard to input or print out data.*

### **What does it cover?**

*Building on the Access Essentials, this course nudges the user to creating more complex databases that can be used by others and operated in a shared environment. The course considers performance issues such as indexing tables for fast querying and reporting, controlling data entry with more advanced validation, securing and ensuring data integrity with relationships and database management such as backing up and password protecting. Querying is revisited with emphasis on summarising data, using crosstabs for analysis, and calculated fields to create new data. More advanced form and reporting techniques are considered to make the database look and behave in a professional manner.*

### **How long is it?**

*One day as a group, or can be split into several sessions if required for individuals.*

#### **Where is it run?**

*On your site, at home, or via one of the venues we use.*

## **I'm interested …**

*Just email us on [enquiries@whitehorsect.co.uk](mailto:enquiries@whitehorsect.co.uk) or visit [www.whitehorsect.co.uk](http://www.whitehorsect.co.uk/) to get in touch.*

# Course content

## Access Review

*Databases & access terminology reviewed Access Objects: Tables, Queries, Forms, Reports The Navigation pane & Access views*

## Creating Tables

*Revision of fieldnames, data types & notes Revision of validation checks*

- *Upper/lower limit checks*
- *Using dates in validation*
- *Lookup revision*

*Input masks*

- *Purpose & limitations*
- *The characters used*
- *Testing the input mask*
- *Record level validation*
	- *Comparing fields together*

*Creating calculated fields*

## Understanding Primary keys & Relationships

*Single primary keys Composite primary keys Relating records using foreign keys Creating relationships between tables*

- *Enforcing Referential Integrity & why*
- *Cascading deletes & updates*
- *Printing relationships*

# Indexing

*Why bother to index a table Deciding which fields to index Creating a single field index Creating a multiple field index*

#### Summarising data with queries

*Queries review*

- *The 3 stages of creating a query*
- *Multi table queries*
- *Using IIF() in a query*

*Creating calculated fields*

*Reusing queries – adding Parameters & datatypes* 

*Creating a crosstab query*

*The 3 types of query joins & when to use them Creating summary queries*

- *Summing & counting data*
- *Using a query as input to a summary query*

# Action Queries

*The pros & cons & uses Updating & deleting data Creating new tables and appending data Using action queries for archiving*

*More overleaf…*

# More Form techniques

*Creating forms reviewed Understanding Sub forms*

- *Creating/modifying a sub form*
- *Adding a sub form to a main form*
- *Link the sub form to the main form*
- *Linking forms to queries*
- *Using the tab control / sub forms on a tab control*

*Setting the tab order Adding tooltips*

## More Reporting techniques

*Adding calculations Adding data summaries & totals Showing totals only Creating mailing labels Linking a report to a parameter query Linking a report to a form Adding page breaks Review of grouping data*

- *Breaking groups onto new pages*
- *Formatting groups*

# Database management & options

- *Backing up a database Compact & repair Password protection Hiding the navigation pane Creating object groups The database documenter Splitting a database*
	- *Why do this?*
	- *Creating the backend*
	- *Creating the front end*
	- *Making the link*